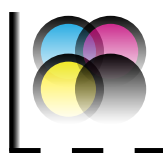

# **1. Kiedy należy umieścić znak firmowy OEIiZK**

Na wszelkich materiałach promocyjnych i reklamowych, przedsięwzięć objętych patronatem Ośrodka, współorganizowanych lub współfinansowanych przez Ośrodek.

## **2. Zasady zamieszczania logotypu**

#### **a. Wersje znaku**

Istnieją dwie wersje znaku firmowego, w dwóch podstawowych kolorystykach: logotyp OEIIZK oraz logotyp OEIIZK z nazwą firmy, cały granatowy oraz granatowy z czerwonymi literami "ii". Podstawową formą logotypu jest logotyp z napisem rozwijającym skróconą nazwę Ośrodka.

Wersję znaku bez nazwy Ośrodka należy umieszczać tylko wtedy, kiedy ze względów technologicznych użycie logotypu z nazwą byłoby nieczytelne, np. tłoczenie, grawerunek, zbyt małe pole zadruku lub ze względów kompozycyjnych tworzonego dokumentu.

**Ośrodek Edukacji Informatycznej i Zastosowań Komputerów w Warszawie Ośrodek Edukacji Informatycznej i Zastosowań Komputerów w Warszawie**

Wszelkie materiały przygotowywane do druku powinny być odpowiedniej jakości i rozdzielczości. Odpowiedzialność za przygotowanie materiału niezgodnego z systemem identyfikacji wizualnej Ośrodka Edukacji Informatycznej i Zastosowań Komputerów w Warszawie spada na wykonawcę. W razie wątpliwości prosimy kontakt.

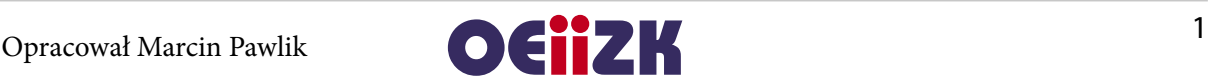

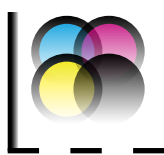

**System Identyfikacji Wizualnej Ośrodka Edukacji Informatycznej i Zastosowań Komputerów w Warszawie**

Udostępniona jest również wersja logotypu w kolorze czarnym z nazwą Ośrodka i bez nazwy na białym tle oraz w kolorze białym z nazwą i bez nazwy na czarnym tle. Należy stosować te wersje tylko do druku dokumentów w skali szarości lub czarno-białych. W dokumentach kolorowych należy wykorzystywać tylko logotypy kolorowe.

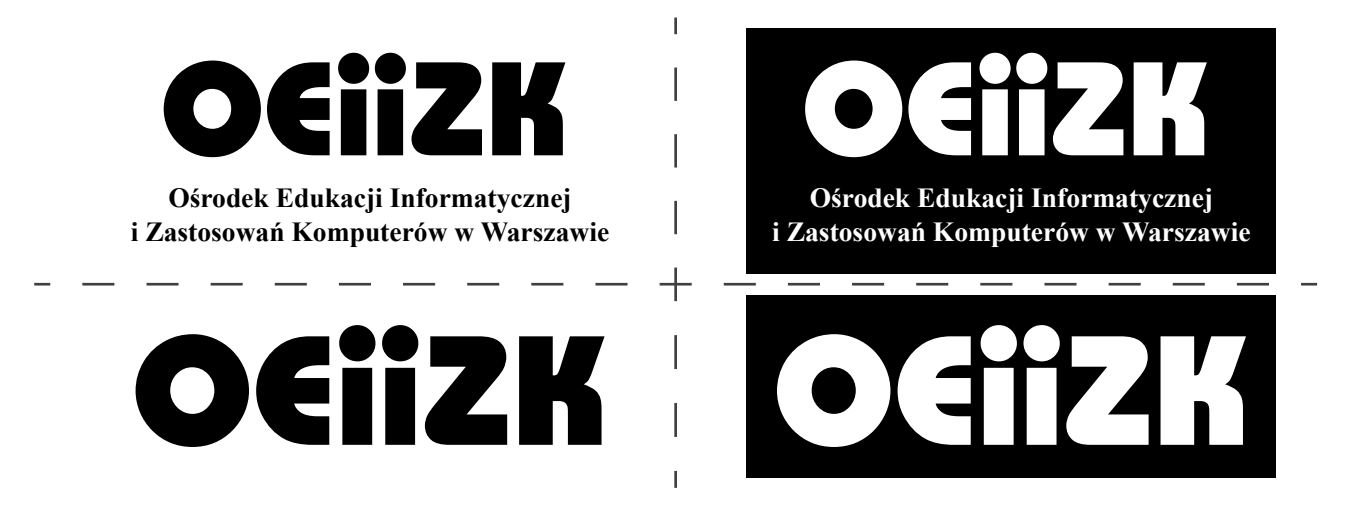

### **b. Pole ochronne logotypu oraz wielkość znaku**

Pole ochronne logotypu jest obszarem wokół niego, na którym nie może być umieszczona żadna grafika, jak i tekst. Nie należy także umieszczać logotypu zbyt blisko krawędzi tworzonych dokumentów.

Do wyznaczenia pola ochronnego użyto szerokości litery "i". Szerokość ta została dodana do najbardziej wysuniętych elementów znaku, zarówno wzdłuż krawędzi poziomej, jak i pionowej znaku, tworząc w ten sposób pole ochronne zarówno do logotypu z nazwą Ośrodka, jak i bez nazwy.

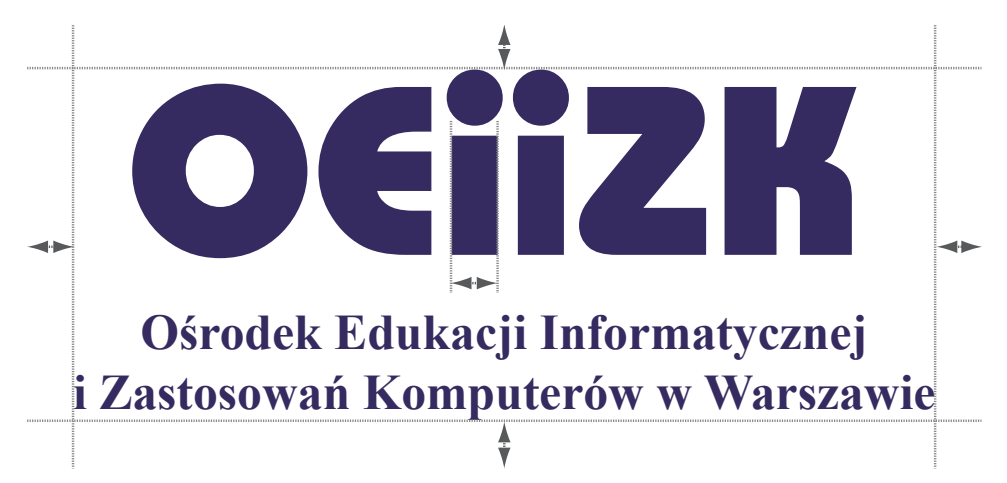

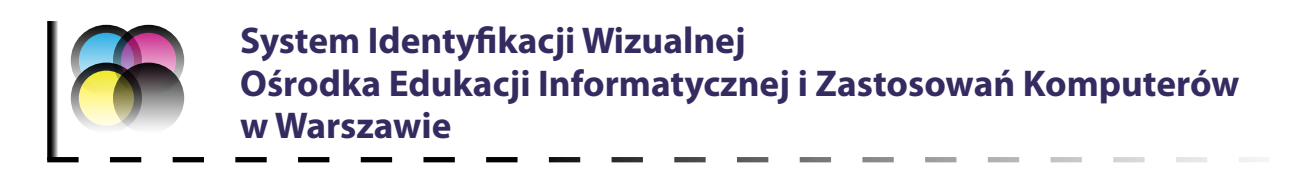

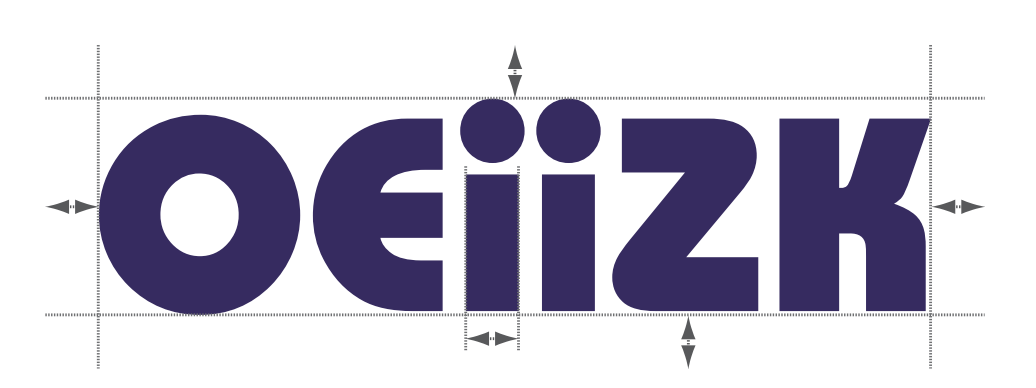

### **c. Wielkość logotypu**

Poniższe wytyczne dotyczą każdej wersji kolorystycznej logotypu z rozwiniętą nazwą Ośrodka i bez nazwy.

Minimalna wielkość znaku, do której można go skalować (tzn. zmieniać wielkość zachowując proporcje):

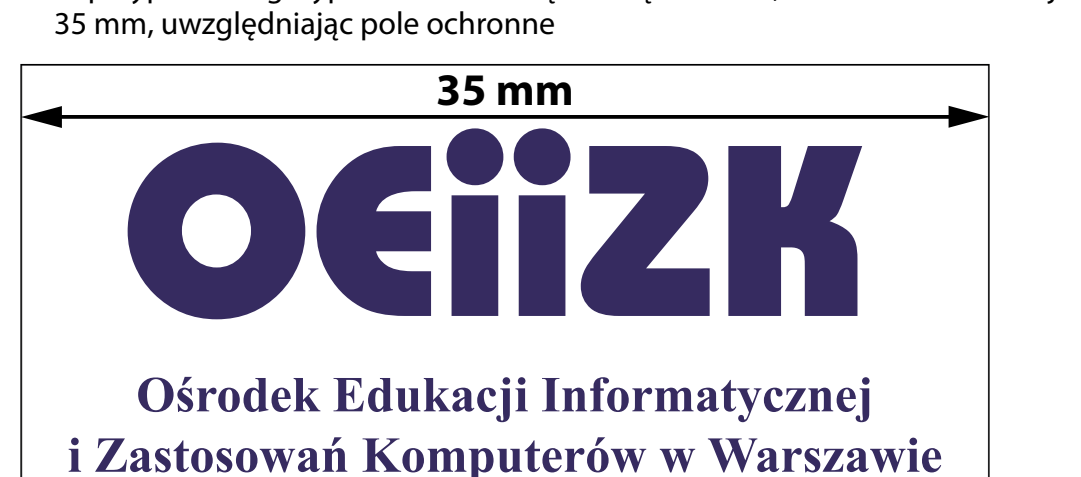

**—** w przypadku logotypu z rozszerzoną nazwą Ośrodka, szerokość nie mniejsza niż

**—** w przypadku logotypu bez nazwy Ośrodka, szerokość nie mniejsza niż 25 mm, uwzględniając pole ochronne

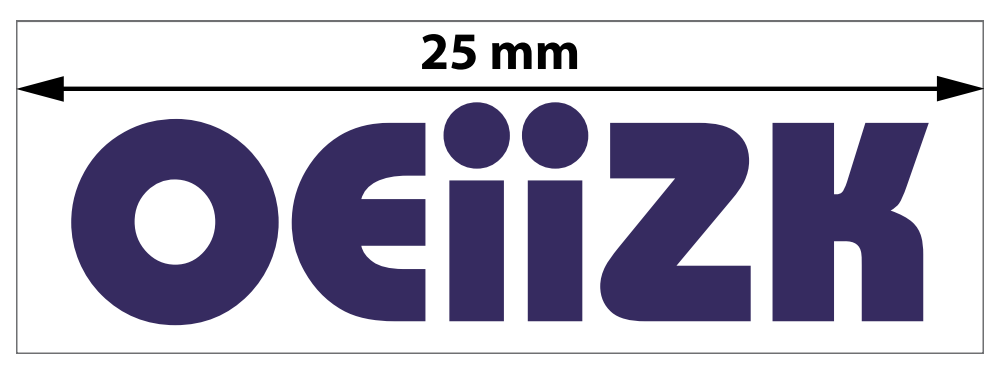

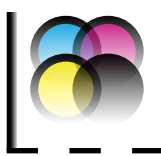

### *Nie wolno zmieniać proporcji znaku*

Wszystkie udostępnione logotypy, również logotypy z przezroczystością w formacie png, są stworzone w prostokącie zawierającym pole ochronne. Podane wyżej wymiary należy stosować do szerokości całego pliku zawierającego pole ochronne (obwiednia grafiki), a nie do znaków logotypu.

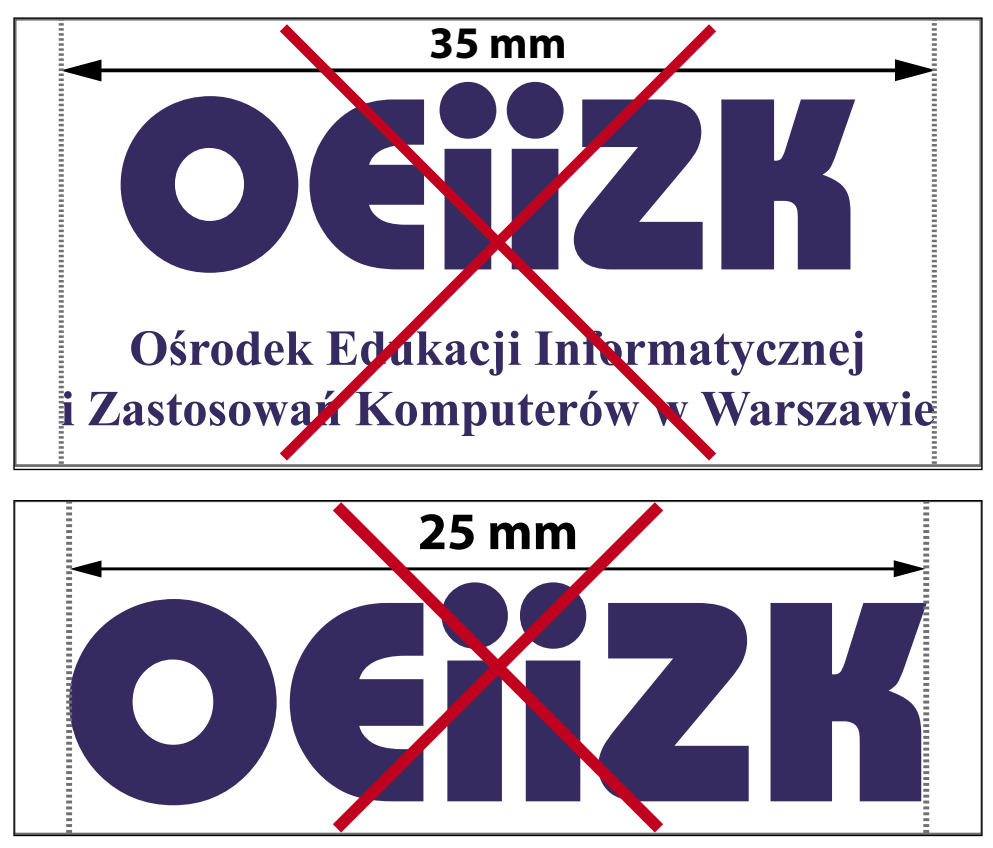

## **3. Niedozwolone modyfikacje**

Logotyp nie powinien być modyfikowany. Wyjątkiem są sytuacje związane z używaniem wariantów kolorystycznych i wersji bez pełnej nazwy, opisane powyżej. Nie można zmieniać kolorystyki, proporcji oraz wstawiać znaku o rozmiarach mniejszych, niż jest to podane powyżej.

Nie zezwala się na stosowanie logotypu w wersji czarno-białej i biało-czarnej w dokumentach drukowanych kolorowych oraz w dokumentach cyfrowych. Wersje czarno-białe należy stosować tylko do dokumentów drukowanych czarno-białych i w skali szarości.

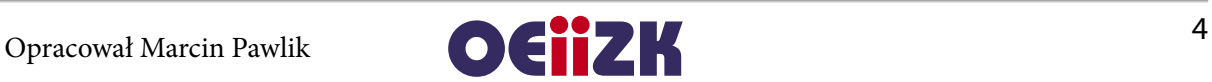

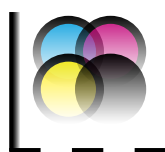

# **4. Informacje o kolorach logotypów oraz ich składowych**

#### **a. Logotyp granatowy z rozszerzoną nazwą Ośrodka i bez nazwy:**

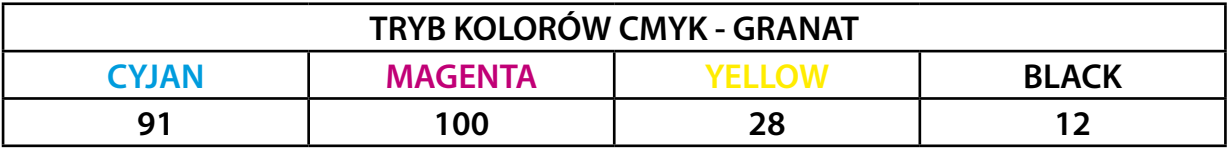

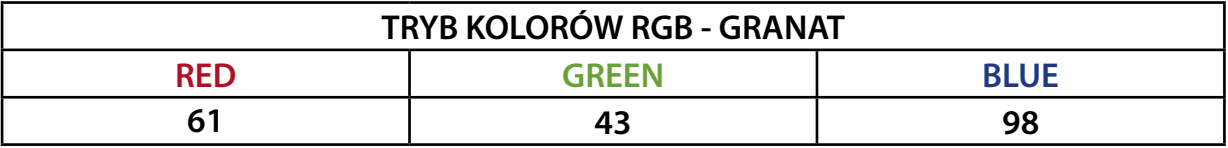

#### **b. Logotyp granatowy z czerwonymi literami "ii" z rozszerzoną nazwą Ośrodka i bez nazwy, kolor granatowy:**

Kolor granatowy w tym logotypie jest taki sam jak w wersji jednokolorowej. Pod spodem znajdują się składowe koloru czerwonego:

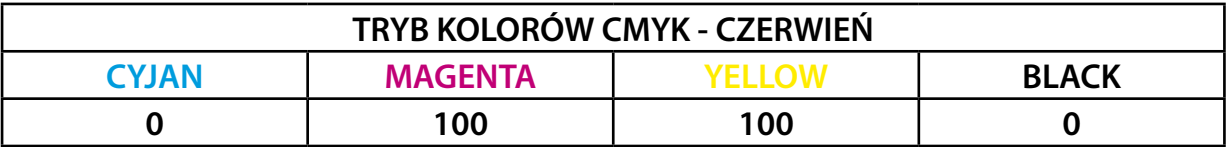

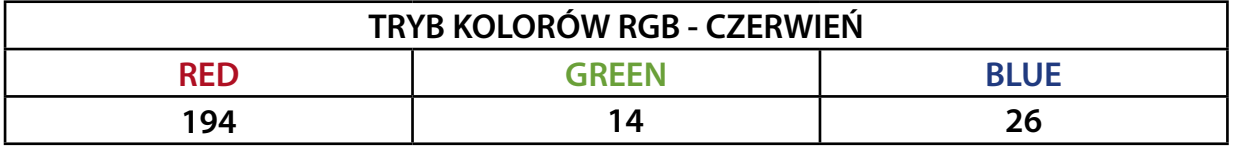

### **5. Dostępne formaty oraz ich przeznaczenie:**

- **—** Pliki przeznaczone do druku, mają w nazwie słowo "DRUK", udostępnione są w formacie wektorowym EPS, w dwóch trybach kolorów CMYK oraz RGB (wersja do druku cyfrowego, drukarki biurowe lub w drukarniach cyfrowych).
- **—** Pliki przeznaczone do publikacji elektronicznej. Posiadają w nazwie "WWW" są udostępnione w rozdzielczości 150 piks/cal, w formacie PNG, w trybie kolorów RGB.

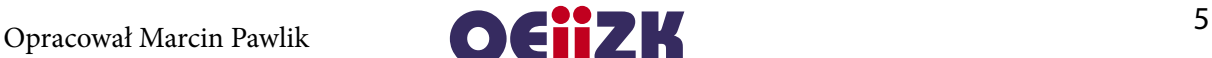

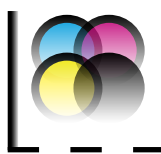

- **a. Pliki przeznaczone do druku, format EPS, tryb kolorów CMYK**
- OEIIZK\_niebieski\_znazwa\_DRUK\_CMYK.eps
- OEIIZK\_niebieski\_beznazwy\_DRUK\_CMYK.eps
- OEIIZK\_kolorowy\_znazwa\_DRUK\_CMYK.eps
- OEIIZK\_kolorowy\_beznazwy\_DRUK\_CMYK.eps
- **b. Pliki przeznaczone do druku, format EPS, tryb kolorów RGB**
- OEIIZK\_niebieski\_znazwa\_DRUK\_RGB.eps
- OEIIZK\_niebieski\_beznazwy\_DRUK\_RGB.eps
- OEIIZK\_kolorowy\_znazwa\_DRUK\_RGB.eps
- OEIIZK\_kolorowy\_beznazwy\_DRUK\_RGB.eps
- **c. Wersja czarno-biała i biało-czarna, z przeznaczeniem tylko do dokumentów drukowanych w skali szarości lub czarno-białych, format EPS, tryb kolorów CMYK**
- OEIIZK\_czarno\_bialy\_znazwa\_DRUK\_CMYK. eps
- OEIIZK\_czarno\_bialy\_beznazwy\_DRUK\_CMYK.eps
- OEIIZK\_bialo\_czarny\_znazwa\_DRUK\_CMYK.eps
- OEIIZK\_bialo\_czarny\_beznazwy\_DRUK\_CMYK.eps
- **d. pliki do publikacji elektronicznej z przezroczystością (tryb kolorów RGB,rozdzielczość 150 piks/cal, format PNG)**
- OEIIZK\_niebieski\_znazwa\_WWW\_RGB.png
- OEIIZK\_niebieski\_beznazwy\_WWW\_RGB.png
- OEIIZK\_kolorowy\_znazwa\_WWW\_RGB.png
- OEIIZK\_kolorowy\_beznazwy\_WWW\_RGB.png

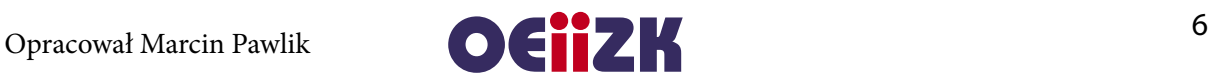